https://www.100test.com/kao\_ti2020/449/2021\_2022\_VisualBasi\_c9 7\_449446.htm CallByName

CallByName(object,

procedurename, calltype, [arguments()]) CallByName  $\frac{1}{\sqrt{2\pi}}$  object  $\frac{1}{\sqrt{2\pi}}$ 

procedurename

calltype vbCallType

arguments()

CallByName

CallByName

MousePointer MousePointer

Move CallByName Text1,

"MousePointer", vbLet, vbCrosshair Result = CallByName (Text1, "MousePointer", vbGet) CallByName Text1, "Move", vbMethod,

100, 100 Choose

 $Choose(index, choice-1[, choice-2, ...[, choice-1])Choose$ and the state of the state of the state of the state of the state of the state of the state of the state of the state of the state of the state of the state of the state of the state of the state of the state of the state

 $\mathbbm{1}$ 

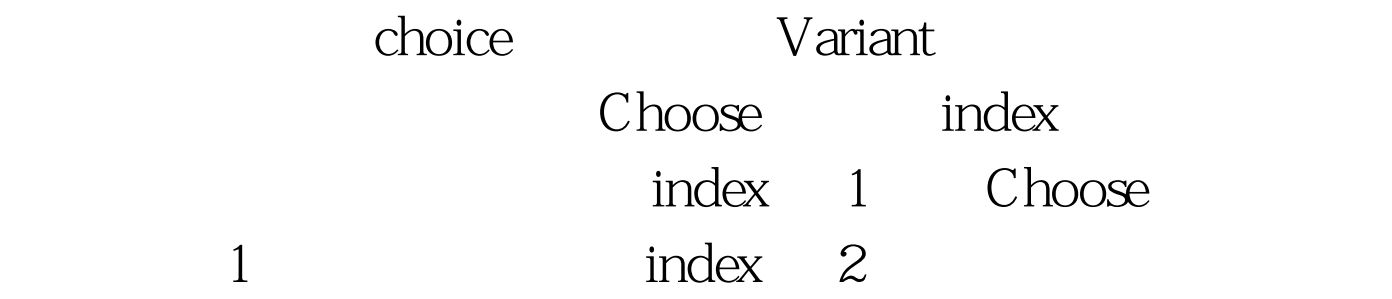

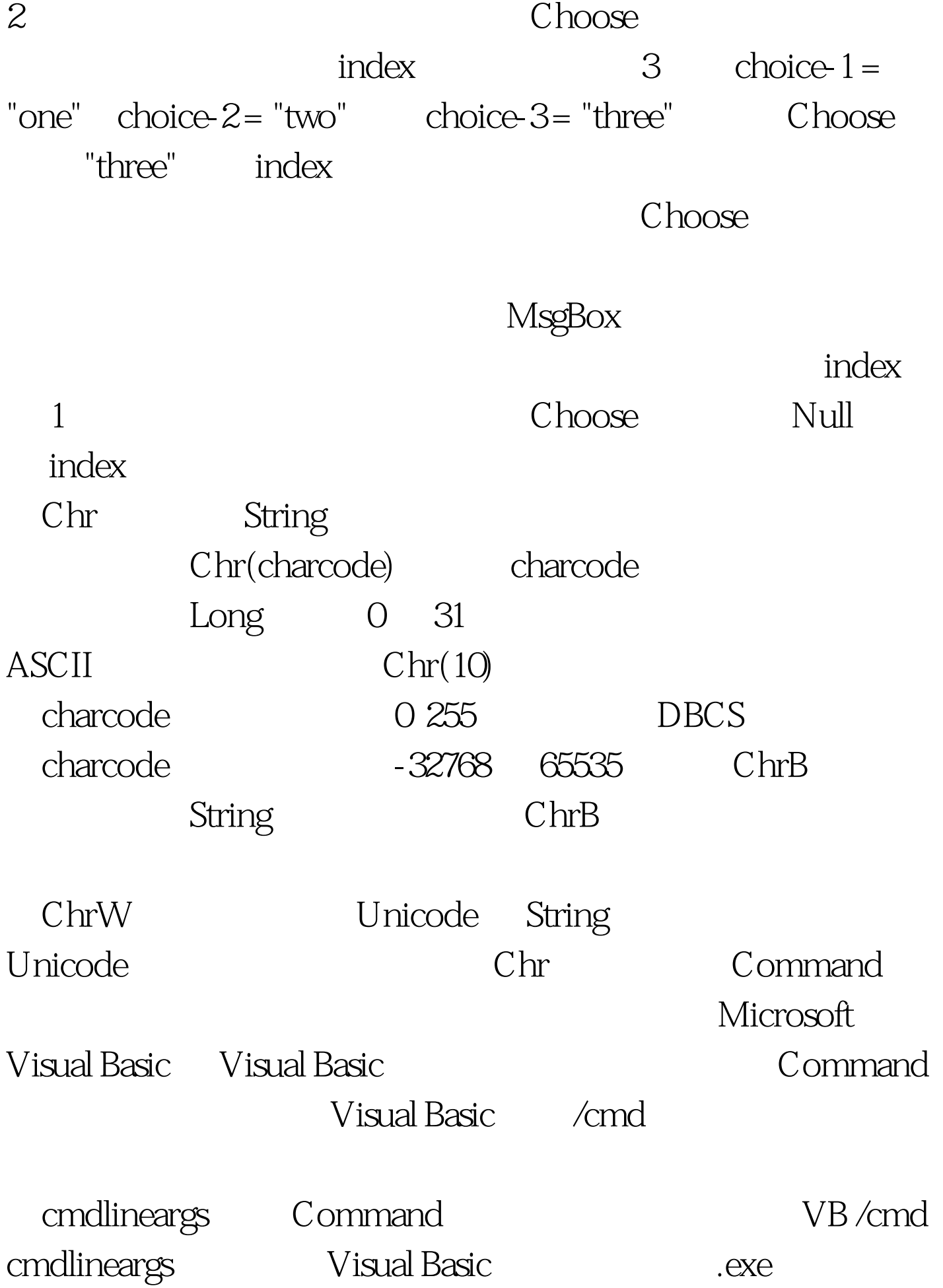

Command MyApp cmdlineargs

" Cos Double Cos(number) when number Double  $\cos$  $-1$   $1$   $1$ pi/180 180/pi  $100Test$ www.100test.com

 $\alpha$